## **ESTANCIA 1**

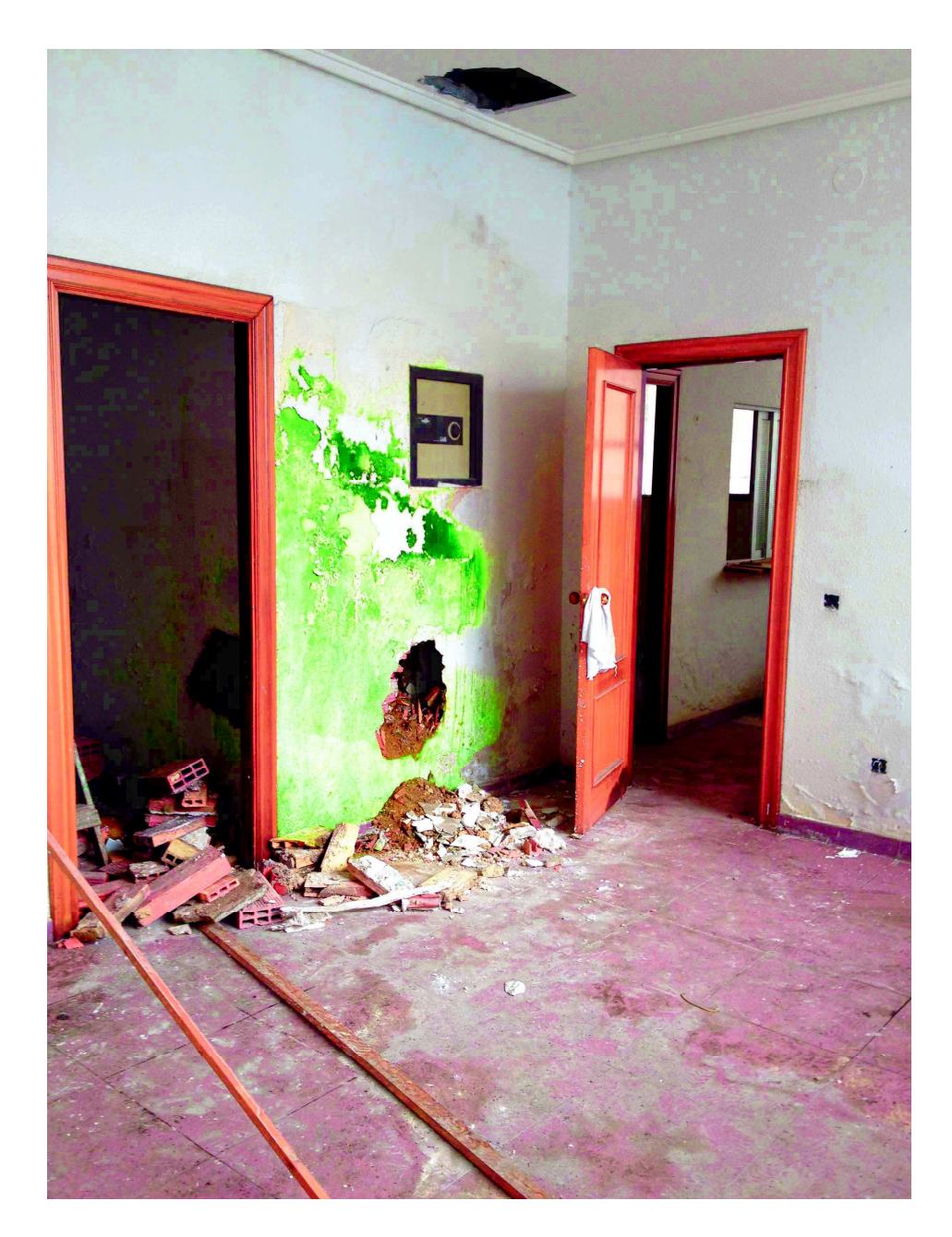

Fotografía E1-A